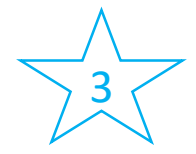

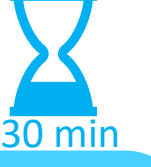

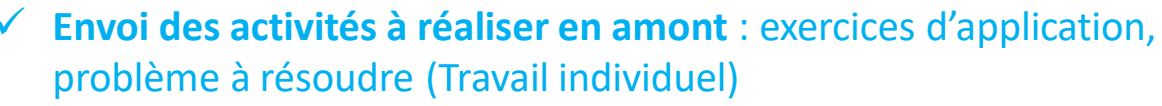

- ✓ **Envoi de la correction** par le professeur
- ✓ **Envoi d'un sondage via l'ENT** : Avez-vous besoin de revoir certains points des exercices corrigés ? Oui/non
- **Envoi d'une invitation** pour la classe virtuelle « remédiation », aux élèves qui en ont exprimé le besoin

## **Accueil de la classe virtuelle** :

- ✓ Rappel des règles de communication (diapo affichée)
- ✓ Présentation de la séance (diapo affichée)

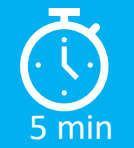

5 min

## **Organisation de la remédiation** :

- ✓ Correction refaite en direct (diapo affichée) avec points d'étape : « on peut passer à la suite ? », réponse avec icônes « d'accord/pas d'accord ».
- ✓ Les élèves peuvent réagir dans le *chat* ou *lever la main* pour avoir la parole et poser leurs questions (mode « *présentateur*»)
- $\checkmark$  Sondage de fin : « avez-vous mieux compris les exercices ? Oui/non/un peu

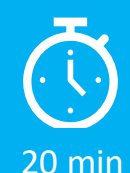

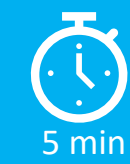

## **Clôture de la classe virtuelle**

- Proposition d'exercices en prolongement à faire à distance
- Temps pour des questions éventuelles